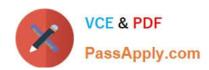

# **DP-500**<sup>Q&As</sup>

Designing and Implementing Enterprise-Scale Analytics Solutions Using
Microsoft Azure and Microsoft Power BI

## Pass Microsoft DP-500 Exam with 100% Guarantee

Free Download Real Questions & Answers **PDF** and **VCE** file from:

https://www.passapply.com/dp-500.html

100% Passing Guarantee 100% Money Back Assurance

Following Questions and Answers are all new published by Microsoft
Official Exam Center

- Instant Download After Purchase
- 100% Money Back Guarantee
- 365 Days Free Update
- 800,000+ Satisfied Customers

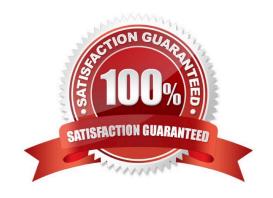

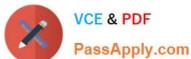

#### **QUESTION 1**

You need to recommend a solution to ensure that sensitivity labels are applied. The solution must minimize administrative effort. Which three actions should you include in the recommendation? Each correct answer presents part of the solution.

NOTE: Each correct selection is worth one point.

- A. From the Power BI Admin portal, set Allow users to apply sensitivity labels for Power BI content to Enabled.
- B. From the Power BI Admin portal, set Apply sensitivity labels from data sources to their data in Power BI to Enabled.
- C. In SQLDW. apply sensitivity labels to the columns in the Customer and CustomersWithProductScore tables.
- D. In the Power BI datasets, apply sensitivity labels to the columns in the Customer and CustomersWithProductScore tables.
- E. From the Power BI Admin portal, set Make certified content discoverable to Enabled.

Correct Answer: ABC

#### **QUESTION 2**

From Power Query Editor, you profile the data shown in the following exhibit.

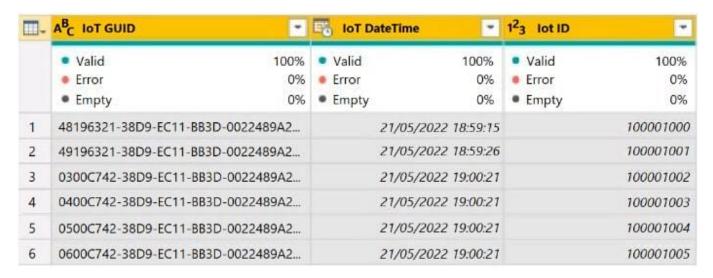

The IoT GUID and IoT ID columns are unique to each row in the query.

You need to analyze IoT events by the hour and day of the year. The solution must improve dataset performance.

Solution: You remove the IoT GUID column and retain the IoT ID column.

Does this meet the goal?

A. Yes

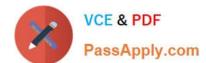

## https://www.passapply.com/dp-500.html

2024 Latest passapply DP-500 PDF and VCE dumps Download

B. No

Correct Answer: A

#### **QUESTION 3**

You have a deployment pipeline for a Power BI workspace. The workspace contains two datasets that use import storage mode.

A database administrator reports a drastic increase in the number of queries sent from the Power Bi service to an Azure SQL database since the creation of the deployment pipeline.

An investigation into the issue identifies the following:

One of the datasets is larger than 1 GB and has a fact table that contains more than 500 million rows. When publishing dataset changes to development, test, or production pipelines, a refresh is triggered against the entire dataset.

You need to recommend a solution to reduce the size of the queries sent to the database when the dataset changes are published to development, test, or production.

What should you recommend?

- A. Request the authors of the deployment pipeline datasets to reduce the number of datasets republished during development.
- B. In the dataset, delete the fact table.
- C. Configure the dataset to use a composite model that has a DirectQuery connection to the fact table.
- D. From Capacity settings in the Power Bi Admin portal, reduce the Max Intermediate Row Set Count setting.

Correct Answer: C

Previously in Power BI Desktop, when you used a DirectQuery in a report, no other data connections, whether DirectQuery or import, were allowed for that report. With composite models, that restriction is removed. A report can seamlessly include data connections from more than one DirectQuery or import data connection, in any combination you choose.

The composite models capability in Power BI Desktop consists of three related features:

Composite models: Allows a report to have two or more data connections from different source groups, such as one or more DirectQuery connections and an import connection, two or more DirectQuery connections, or any combination thereof.

Etc.

Reference: https://docs.microsoft.com/en-us/power-bi/transform-model/desktop-composite- models

## https://www.passapply.com/dp-500.html

2024 Latest passapply DP-500 PDF and VCE dumps Download

#### **QUESTION 4**

From Power Query Editor, you profile the data shown in the following exhibit.

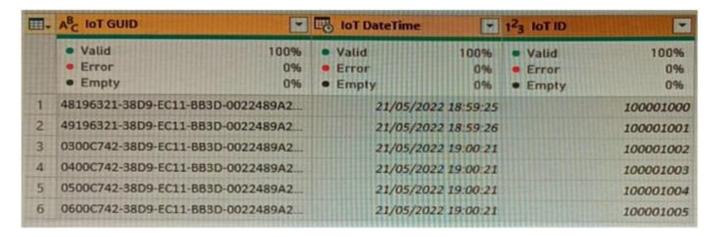

The IoT GUID and IoT ID columns are unique to each row in the query.

You need to analyze IoT events by the hour and day of the year. The solution must improve dataset performance.

Solution: You remove the IoT ID column and retain the IoT GUID column.

Does this meet the goal?

A. Yes

B. No

Correct Answer: A

### **QUESTION 5**

You have an Azure Synapse Analytics dedicated SQL pool.

You need to ensure that the SQL pool is scanned by Azure Purview.

What should you do first?

- A. Register a data source.
- B. Search the data catalog.
- C. Create a data share connection.
- D. Create a data policy.

Correct Answer: A

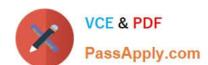

## https://www.passapply.com/dp-500.html 2024 Latest passapply DP-500 PDF and VCE dumps Download

Latest DP-500 Dumps

**DP-500 VCE Dumps** 

**DP-500 Braindumps**